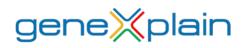

September 2021

## geneXplain<sup>®</sup> platform 6.4 release

## Database updates:

 $\bigotimes$  HumanPSD<sup>™</sup> is updated to version 2021.2 (September 2021).

 $\chi$  TRANSFAC<sup>®</sup> is updated to version 2021.2 (September 2021).

 $\times$  TRANSPATH<sup>®</sup> is updated to version 2021.2 (September 2021).

## Enhancements:

Detection of Genome variants and indels from RNA-seq data can now be processed for both <u>hq19</u> and <u>hq38</u> builds.

Transfac 'Matrix to Ensembl' matching was extended by links from matrices to orthologous and paralogous Ensembl identifiers. These links are used in hub, which converts Matrices to Ensembl genes in Convert table analysis.

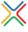

New proteomics example with Gene Expression Omnibus data (GSE66789): Study of Myc induced regulation of protein translation. Find it at Data  $\rightarrow$ Examples  $\rightarrow$  Proteome profiling upon Myc activation, GSE66789.

 $\times$  Extended descriptions were added for the following examples:

- COVID-19 suppress innate immune responses GSE156063, Illumina high throughput sequencing
- Case study for RNA-seq data analysis
- Chronic Myeloid Leukemia Patient Genotyping
- Cytokine-triggered gene expression in cell cycle stages, GSE52465, Agilent-014850 microarray
- E2F1 binding regions in HeLa cells, ChIP-Seq
- HCV infection in liver GSE31193, Affymetrix U133 Plus 2.0 microarray
- Proteome profiling upon Myc activation, GSE66789
- TNF-stimulation of HUVECs GSE2639, Affymetrix HG-U133A microarray

• miRNA regulation by Myocardin and ERalpha, GSE44139, Affymetrix Multispecies miRNA-2

Check them out by clicking on the example name (in Data  $\rightarrow$  Examples) and finding the respective extended descriptions at the bottom panel (opens with a click on *Toggle UI* mode button  $\square$ ).